# **Videotelefonie – wie wähle ich das richtige Tool aus?**

Ziel dieser Aufgabe ist es, anhand von Tools für Videotelefonie exemplarisch nachzuvollziehen, nach welchen Kriterien Anwendungen bewertet und ausgewählt werden können. Macht euch deshalb zunächst mit den Auswahlkriterien auf der nächsten Seite vertraut.

Recherchiert anschließend zu folgenden Videokonferenz-Tools:

- *Jitsi*
- *Zoom*
- *Microsoft Teams*
- *BigBlueButon*

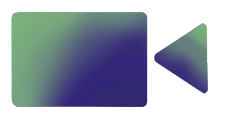

Erstellt abschließend eine Übersicht für die anderen Teilnehmer:innen, aus der ersichtlich wird, welches Tool sich durch welche Merkmale auszeichnet.

**Disclaimer:** Dies ist keine erschöpfende Liste an Videokonferenz-Tools und diese Aufistung enthält auch keine Empfehlung.

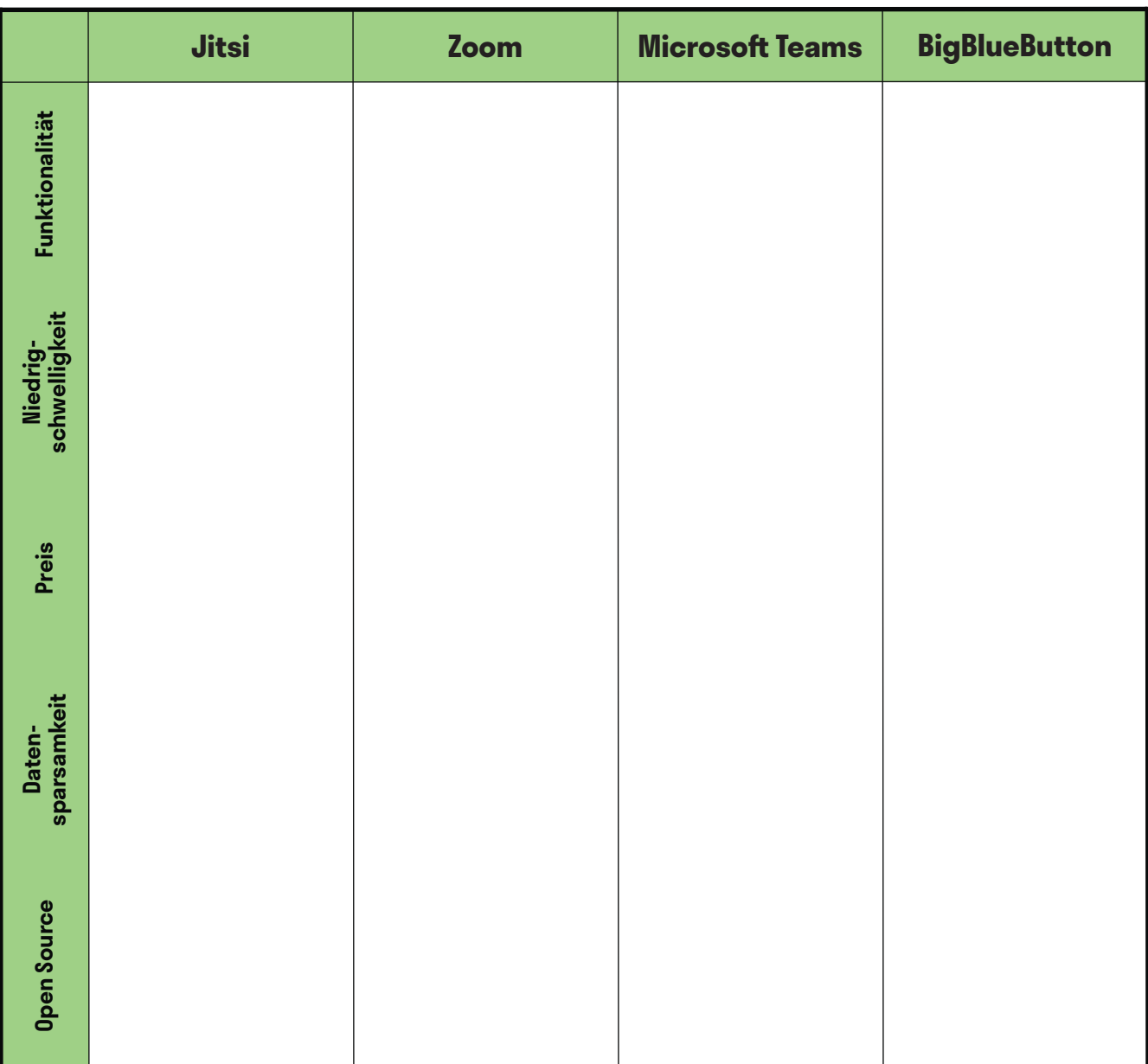

## **Handout Auswahlkriterien Videotelefonie**

### **Funktionalität:**

Wie bei jedem Produkt macht es auch bei Videokonferenztools Sinn, diese nach den jeweiligen Bedürfnissen auszusuchen. Es gibt Apps, die beispielsweise für größere Gruppengrößen besser funktionieren und eine Unterteilung der Gruppe in Kleingruppen zulassen. Wenn ihr jedoch nach einem Tool sucht, welches nur in eurem fünföpfgen Team benutzt werden soll, ist das wahrscheinlich gar nicht notwendig.

### **Niedrigschwelligkeit:**

Besonders bei einem Videokonferenz Tool ist es entscheidend, dass es in seiner Benutzbarkeit so einfach wie möglich ist. Dazu zählt nicht nur eine übersichtliche, intuitive Benutzer:innenoberfäche, sondern beispielsweise auch die Kompatibilität mit diversen Browsern oder die Möglichkeit, sich übers Telefon dazuzuschalten.

### **Preis:**

Im Internet ist es häufg wie auch sonst im Leben: wirklich kostenlos ist selten etwas. Viel zu häufg bezahlt man vermeintlich kostenlose Angebote, wie beispielsweise soziale Netzwerke, mit seinen eigenen Daten. Ein gutes Abwägen ist hier gefragt, genauso wie ein Bewusstsein dafür, dass man für ein gutes Produkt manchmal Geld ausgeben sollte. Wenn man statdessen auf ofene Sofware, Open Source, setzt und diese auch noch selbst betreibt, kann man sowohl viel Geld sparen als auch gleichzeitig seine eigenen Daten besser schützen. Dafür braucht es allerdings häufg ein ausgeprägtes technisches Know-How.

### **Datensparsamkeit:**

Nicht nur wegen der *Europäischen Datenschutzgrundverordnung* ist es wichtig, darauf zu achten, ein möglichst datensparsames Tool zu verwenden. Wieso sollte man mehr Daten von sich preisgeben, als für Funktionalität einer Anwendung unbedingt notwendig?

### **Open Source:**

Open Source bedeutet, dass der Quellcode einer Sofware für alle frei einsehbar und verwendbar ist. Das bedeutet, dass jede:r einsehen kann, wie eine Anwendung programmiert worden ist. Dies hat u. a. folgende Vorteile:

- **Transparenz und Sicherheit:** Wenn alle den Quellcode einsehen können, ist die Wahrscheinlichkeit größer, dass Sicherheitslücken entdeckt werden.
- **Funktionalität:** Häufig sind Open Source Projekte ganz oder teilweise von einer aktiven Community an Entwickler:innen programmiert. Wo viele Augen drüber schauen, ist es wahrscheinlicher, dass Fehler aufallen, welche die Funktionalität beeinfussen.
- **Kosten:** Häufg ist Open Source Sofware auch kostenlos nutzbar. Wenn möglich, ist es dennoch net, die Entwickler:innen fnanziell zu unterstützen, damit die Sofware langfristig betreut werden kann.
- **Mehr Kontrolle über Daten:** Häufg gibt es die Möglichkeit, Open Source Tools auf einem eigenen Server zu betreiben. Dass heißt, dass die Daten, die bei der Benutzung anfallen, nicht zentral gespeichert werden, sondern dezentral bei dir. Das ist mit Hinblick auf den Datenschutz vorzuziehen.
- **Kollaboration und Innovation fördern:** Offenen Quellcode kann von allen weiterentwickelt werden, so kann Neues und Innovatives aus der Zusammenarbeit entstehen.

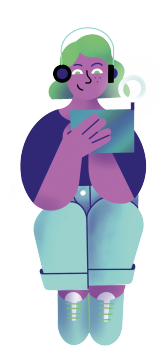

### **Team-Messenger – wie wähle ich das richtige Tool aus?**

Ziel dieser Aufgabe ist es, anhand von Team-Messengern exemplarisch nachzuvollziehen, nach welchen Kriterien man Apps bewerten und auswählen kann. Macht euch deshalb zunächst mit den Auswahlkriterien auf der nächsten Seite vertraut.

Recherchiert anschließend zu folgenden Team-Messengern:

- *Zulip*
- *Slack*
- *Discord*
- *Microsof Teams*

Erstellt abschließend eine Übersicht für die anderen Teilnehmer:innen, aus der ersichtlich wird, welches Tool sich durch welche Merkmale auszeichnet.

**Disclaimer:** Dies ist keine erschöpfende Liste an Team-Messengern und diese Aufistung enthält auch keine Empfehlung.

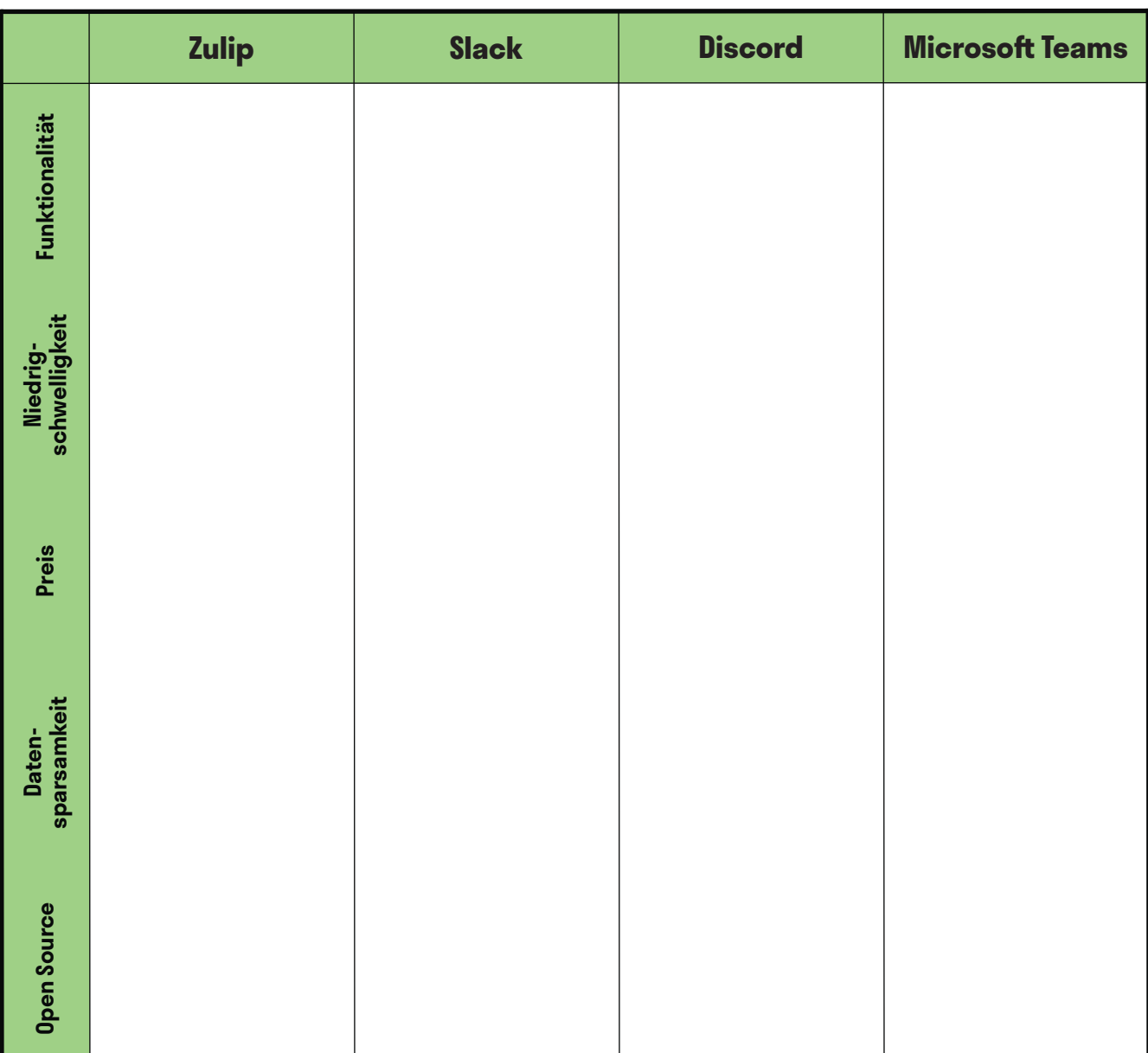

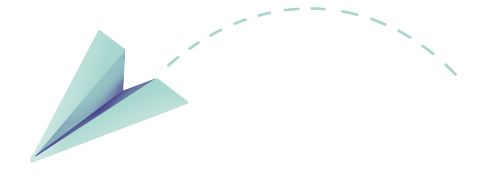

### **Handout Auswahlkriterien Team-Messenger**

### **Funktionalität:**

Wie bei jedem Produkt macht es auch bei Team-Messengern Sinn, diese nach den jeweiligen Bedürfnissen auszusuchen: Wie viele Teammitglieder können maximal an dem Chat teilnehmen? Gibt es eine gute Suchfunktion? Gibt es Extras wie beispielsweise Umfragen, Automatisierungen etc.?

### **Niedrigschwelligkeit:**

Besonders bei einem Team-Messengern ist es entscheidend, dass dieser in seiner Benutzbarkeit so einfach wie möglich ist. Dazu zählt nicht nur eine übersichtliche, intuitive Benutzer:innenoberfäche, sondern beispielsweise auch die Frage, ob man darauf auch mobil zugreifen kann.

### **Preis:**

Im Internet ist es häufg wie auch sonst im Leben: wirklich kostenlos ist selten etwas. Viel zu häufg bezahlt man vermeintlich kostenlose Angebote, wie beispielsweise soziale Netzwerke, mit seinen eigenen Daten. Ein gutes Abwägen ist hier gefragt, genauso wie ein Bewusstsein dafür, dass man für ein gutes Produkt manchmal Geld ausgeben sollte. Wenn man statdessen auf ofene Sofware, Open Source, setzt und diese auch noch selbst betreibt, kann man sowohl viel Geld sparen als auch gleichzeitig seine eigenen Daten besser schützen. Dafür braucht es allerdings häufg ein ausgeprägtes technisches Know-How.

#### **Datensparsamkeit:**

Nicht nur wegen der *Europäischen Datenschutzgrundverordnung* ist es wichtig, darauf zu achten, ein möglichst datensparsames Tool zu verwenden. Wieso sollte man mehr Daten von sich preisgeben, als für Funktionalität einer Anwendung unbedingt notwendig?

### **Open Source:**

Open Source bedeutet, dass der Quellcode einer Sofware für alle frei einsehbar und verwendbar ist. Das bedeutet, dass jede:r einsehen kann, wie eine Anwendung programmiert worden ist. Dies hat u. a. folgende Vorteile:

- **Transparenz und Sicherheit:** Wenn alle den Quellcode einsehen können, ist die Wahrscheinlichkeit größer, dass Sicherheitslücken entdeckt werden.
- **Funktionalität:** Häufig sind Open Source Projekte ganz oder teilweise von einer aktiven Community an Entwickler:innen programmiert. Wo viele Augen drüber schauen, ist es wahrscheinlicher, dass Fehler aufallen, welche die Funktionalität beeinfussen.
- **Kosten:** Häufg ist Open Source Sofware auch kostenlos nutzbar. Wenn möglich, ist es dennoch net, die Entwickler:innen fnanziell zu unterstützen, damit die Sofware langfristig betreut werden kann.
- **Mehr Kontrolle über Daten:** Häufg gibt es die Möglichkeit, Open Source Tools auf einem eigenen Server zu betreiben. Dass heißt, dass die Daten, die bei der Benutzung anfallen, nicht zentral gespeichert werden, sondern dezentral bei dir. Das ist mit Hinblick auf den Datenschutz vorzuziehen.
- **Kollaboration und Innovation fördern:** Offenen Quellcode kann von allen weiterentwickelt werden, so kann Neues und Innovatives aus der Zusammenarbeit entstehen.

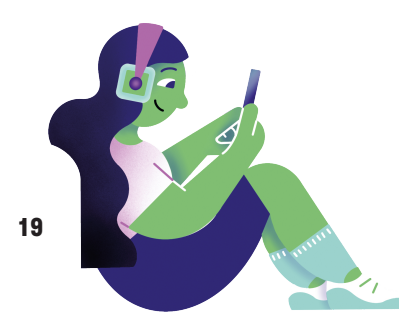